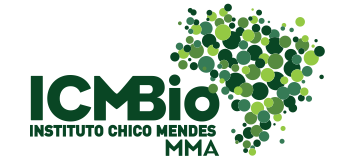

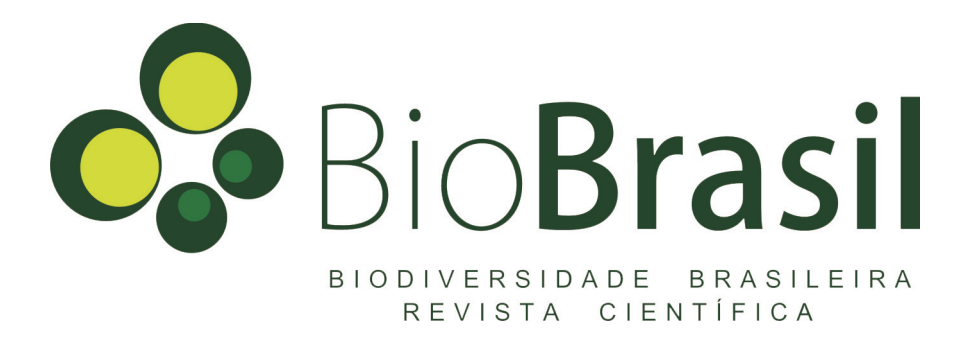

# *Instruções aos Autores*

## A revista

*Biodiversidade Brasileira* é uma publicação eletrônica científica do Instituto Chico Mendes de Conservação da Biodiversidade (ICMBio) que tem como objetivo fomentar a discussão e a disseminação de experiências em conservação e manejo, com foco em unidades de conservação e espécies ameaçadas.

A publicação lida com questões contemporâneas complexas, relacionadas a um amplo espectro de situações e contextos, cuja compreensão requer o envolvimento de numerosas áreas do conhecimento. São questões que demandam o desenvolvimento de técnicas e tecnologias, e o compartilhamento de dados e informações entre diferentes entes atores e instituições.

Por outro lado, por lidar com situações que exigem decisões de manejo, a publicação propicia uma maior aproximação entre especialistas de diversos campos do conhecimento, organizações da sociedade e gestores, com potencial para desdobramentos inovadores com reflexos significativos para a conservação da biodiversidade.

Biodiversidade Brasileira constitui um fórum em que um mesmo tema pode ser abordado pelas mais variadas perspectivas, e ao longo das edições comporta toda a gama de temas relacionados à conservação da biodiversidade.

A revista é publicada em volumes temáticos, autonomamente coordenados por editores com alta experiência no tema tratado.

## Normas

São aceitos artigos de revisão, sínteses e artigos com dados originais. Os autores devem indicar em que caso se encaixa o manuscrito enviado.

A submissão de artigos para publicação em Biodiversidade brasileira deve obrigatoriamente ser realizada pelo sistema da revista, no endereço http://www.icmbio.gov.br/revistaeletronica/index. php/BioBR/login

Os textos enviados devem ter a concordância de todos os autores em relação ao conteúdo e a oportunidade de publicação e não estar publicado ou submetido concomitantemente a outro periódico. O artigo submetido será avaliado em processo duplo cego de revisão por pares (peerreview process). Se aceito, o texto completo será publicado *on line* e eventualmente poderá ser produzida versão impressa.

## Formato do texto

Na submissão de textos para publicação em Biodiversidade brasileira, sugere-se que os autores sigam as seguintes orientações:

- a. Verifique atentamente as normas da revista antes de submeter o artigo;
- b. Disponibilize o manuscrito a, pelo menos, um leitor crítico externo. Essa leitura crítica antes da avaliação dos revisores de nosso corpo editorial geralmente contribui para um texto final mais claro e conciso e processo editorial mais expedito;
- c. O arquivo principal com o artigo deve estar salvo em formato em extensão texto (.doc, .rtf,) e nomeado da seguinte forma: BB\_Sobrenome do primeiro autor\_palavra chave\_ data.extensão

Exemplo: BB\_França\_Serra da Canastra\_AGO 2010.doc

d. Figuras: nomeie na extensão ".jpg e numere com algarismos arábicos;

Exemplo: BB França\_Serra da Canastra\_AGO 2010\_figura 1.jpg

As figuras devem ter resolução de no mínimo 600 dpi. Fotografias devem preferencialmente ser apresentadas em forma de prancha;

e. Indique, no mínimo, dois nomes (com os e-mails) de possíveis revisores para o manuscrito submetido;

Atente para os prazos entre a submissão e a publicação do artigo aceito. Antes da publicação, disponibilizaremos as "provas" do artigo. No prazo de 72 horas, o texto deve ser revisado pelo(s) autor(es). Fora desse período, não é possível fazer modificações.

## Idioma, resumos, palavras-chave

Biodiversidade Brasileira publica artigos principalmente em português, em função do objetivo de alcançar amplamente o público brasileiro, mas são também bem vindos artigos em espanhol e inglês. Os artigos devem conter resumos em português, espanhol (resumén) e inglês (abstract). Os resumos devem ter, no máximo, 350 palavras. Os resumos em espanhol e inglês devem conter títulos e palavras-chave (palabras clave e keywords) nos respectivos idiomas. Devem ser informadas no máximo cinco palavras-chave, separadas por ponto-e-vírgula e em ordem alfabética em cada idioma.

## *Títulos, subtítulos e corpo do texto*

# TÍTULO DO ARTIGO

O título do artigo deve estar em caixa alta, fonte Times New Roman tamanho 14, formatado com negrito e centralizado. Se houver subtítulo, este deverá ser uma continuação do título, separado por dois pontos (:).

## Títulos das seções

Os títulos de seções devem estar em caixa baixa, fonte Times New Roman, tamanho 12, formatados com negrito, alinhados à esquerda.

## Subtítulos

Os subtítulos devem estar em caixa baixa, fonte Times New Roman, tamanho 12, formatados com itálico, alinhados à esquerda.

## Corpo do texto

No corpo do texto utilize fonte Times New Roman, tamanho 12, alinhamento justificado.

Inicie os parágrafos sem recuo especial na primeira linha. Em todo o texto, utilize espaçamento 1,5 entre linhas e de 6 pontos entre parágrafos. Dimensione as páginas com 2cm para todas as margens (superior, inferior, esquerda, direita).

#### Autores e afiliação dos autores

Os nomes dos autores deve estar em caixa baixa, fonte Times New Roman, tamanho 12, formatado com itálico, alinhado à esquerda. O índice de referência à filiação deve estar sobrescrito. Separe o nome dos autores com vírgula e junte o nome do penúltimo autor ao nome do último autor com o símbolo "&". O autor correspondente deve ser indicado com asterisco ao lado do o nome.

A afiliação dos autores deve estar abaixo do conjunto de autores, em caixa baixa, fonte Times New Roman, tamanho 10, justificado. A referência à afiliação deve ser feita na sequência nome da instituição por extenso/sigla, nome da unidade ou instituto/sigla, nome do grupo de pesquisa ou laboratório, cidade, CEP, país (ex. Instituto Chico Mendes de Conservação da Biodiversidade/ ICMBio, Centro Nacional de Pesquisa e Conservação dos Primatas Brasileiros/ CPB, João Pessoa-PB, 58010-480, Brasil). É obrigatório incluir o nome de todos os autores bem como seus e-mails, a serem listados em linha abaixo da afiliação.

## Citações no texto

As citações devem estar em caixa baixa. Por exemplo: Diamond (2005), Peres & Haimovici (2004) Morato *et al.* (2001). Não use vírgula para separar o autor e o ano, use vírgula para separar citações diferentes (exemplo: Diamond 1997, 2005, Morato *et al.* 2001, Peres & Haimovici 2004) e citações de diferentes trabalhos de um mesmo autor (exemplo: Grelle 2002, 2005). No caso de trabalhos de um mesmo autor publicados num mesmo ano, utilize letras minúsculas para diferenciá-los (1983a, 1983b). Cite os trabalhos em ordem cronológica.

## Transcrições literais

As citações literais, de qualquer extensão, devem estar delimitadas por aspas duplas e seguidas pelos dados da referência consultada. A transgressão dessa norma configura plágio.

## Transcrições indiretas

Evite citações de citações. Quando não for possível acessar o trabalho original, não use a palavra latina apud - use a expressão "citado em".

Exemplo: Raunkiaer (1937, citado em Ellemberg & Mueller-Dombois 1967). Na lista de referências, inclua apenas o trabalho consultado; neste caso, Ellemberg & Mueller-Dombois (1967).

## Siglas e abreviações

O significado das siglas deve ser informado na primeira vez em que aparecem no texto. Evite o uso de abreviações. Nos casos em que forem necessárias, certifique-se da forma padrão em que são utilizadas no idioma do texto. Nas legendas de figuras e tabelas, os nomes devem ser apresentados por extenso, inclusive das categorias de unidades de conservação, com siglas e abreviações entre parênteses. As siglas com até quatro letras devem ser grafadas com todas as letras em caixa alta (ex. CNPT), e aquelas mais de quatro com a primeira letra em caixa alta (ex. Embrapa). Considerem que há exceções, como ICMBio e CNPq.

## Figuras e tabelas

A publicação de artigos aceitos que incluem figuras, desenhos ou esquemas com direito de imagem reconhecido depende da autorização do responsável legal do direito de imagem. O(s) autor(es) deve(m) enviar, junto com a carta de submissão, documento devidamente assinado que informa e autoriza os fins do uso. Envie a imagem em arquivo individual nas extensões jpeg ou tiff com resolução mínima de 600dpi. O artigo com imagens fora dessas especificações será devolvido para adequação à norma. A imagem deve estar legendada com algarismo arábico seguido de texto explicativo redigido em fonte Times New Roman, tamanho 10, justificado (exemplo: Figura 2. Texto explicativo). Não há limites de imagens para o artigo. As imagens coloridas serão visualizadas em cor na versão digital e eventualmente em tons de cinza em versão impressa. Posicione as imagens próximo de sua indicação no texto. No caso de imagem criada por adaptação de outra, a referência original deve ser informada e incluída na seção "Referências".

Exemplo: "Figura 1. Representação esquemática do complexo nitrogenase formado pela Fe-proteína e MoFe-proteína. Figura adaptada de Buchanan *et al*. (2000)".

As tabelas não devem ultrapassar a dimensão 16,5cm x 24,0cm e devem estar numeradas com algarismos arábicos seguidos de um ponto (exemplo: Tabela 1. Título). Os artigos com tabelas fora da dimensão especificada serão devolvidos para os autores. O título (em português e inglês) deve ser redigido em fonte tamanho 10 e estar na parte superior da tabela. As únicas linhas divisórias nas tabelas devem ser as linhas horizontais que marcam o início e o fim da tabela, e a que separa o cabeçalho dos dados. Não use linhas verticais. É importante que as informações sejam apresentadas de modo organizado e, sempre com vistas a este fim, utilize com parcimônia outras linhas divisórias horizontais. Remeta o leitor para a figura ou tabela no próprio corpo do texto. Exemplo: "Como podemos observar na Figura 2, o número de [...]" ou "A Tabela 3 apresenta [...]". As figuras e tabelas devem ser capazes de levar o leitor à compreensão de algo com uma dependência mínima do texto, é uma característica importante que elas sejam auto-explicativas.

## Nomes científicos

O nome científico de uma espécie deve ser destacado em itálico. Após a primeira apresentação no texto, o nome genérico pode ser abreviado. Nas tabelas e imagens o nome deve ser escrito por extenso, ao menos na legenda, tornando as mesmas independentes do restante do texto.

## Unidades de medida

Os números e as unidades de medida não devem ser separados por espaço. Exemplo: 27cm. O mesmo deve ser observado na indicação de percentual. Exemplo: 10%.

## Agradecimentos

Os agradecimentos devem ser incluídos antes lista de referências utilizadas. Informações como número de autorização para realização do estudo, número do processo de financiamento e similares devem ficar nesta seção.

## Referências bibliográficas

As referências utilizadas devem ser apresentadas em ordem alfabética, e a ordem cronológica deve ser respeitada para as publicações de um mesmo autor em anos diferentes. Siga cuidadosamente os exemplos abaixo:

## *Artigo científico*

Caso o periódico adote o sistema de numeração "volume e número", indicar o volume após o título do periódico e o numero em seguida, entre parênteses. Caso adote o sistema "ano e número" (exemplo: Ano 3, n<sup>o</sup> 23), não informar o ano, apenas o número. Para artigos no prelo, indicar esta condição após os nomes dos autores, entre parênteses. Artigos em preparação ou apenas submetidos à publicação não devem constar das referências.

Barbehenn, K.R. 1969. Host-Parasite relationships and species diversity in mammals: an hypothesis. **Biotropica**,  $1(2)$ : 29-35.

Brito, D. 2009. Análise de viabilidade de populações: uma ferramenta para a conservação de biodiversidade no Brasil. Oecologia Brasiliensis, 13(3): 452-469.

Connolly, J.A.; Oliver, M.J.; Beaulieu, J.M.; Knight, C.A.; Tomanek, L. & Moline, M.A. (no prelo). Correlated evolution of genome size and cell volume in diatoms (Bacillariophyceae). Journal of Phycology.

Hahn, S.; Peter, H.U.; Quillfeldt, P. & Reinhardt, K. 1998. The birds of the Potter Peninsula, King George Island, South Shetland Islands, Antarctica, 1965-1998. Marine Ornithology, 26: 1-6.

## *Livro*

Os elementos essenciais são: autor, ano, título, edição (a partir da 2ª), editora e número de páginas. Não informar local de publicação. A edição deve ser indicada pelo algarismo arábico, seguido da expressão "ed.".

Mayr, E. 2005. Biologia, ciência única: reflexões sobre a autonomia de uma disciplina científica. Tradução de Marcelo Leite. Companhia das Letras. 266p.

Khun, T.S. 1996. The structure of scientific revolutions. 3 ed. University of Chicago Press. 226p.

Zar, J.H. 1984. Biostatistical analysis. 2 ed. Prentice Hall. 1120p.

#### *Capítulo de livro*

Pollock, K.H. 1986. Estimating the size of wildlife populations using capture techniques, p. 205- 216. *In:* Brook, R.J.; Arnold, G.C.; Hassard, T.H. & Pringle, R.M. (orgs.). The fascination of statistics. Marcel Dekker. 365p.

Tickell, C. 2006. Foreword, p. xv-xvii. *In:* Lovelock, J.E. (org.). The revenge of Gaia: earth's climate crisis and the fate of humanity. Perseus Books. 176p.

#### *Monografia, Dissertação, Tese*

Walter, B.M.T. 2006. Fitofisionomias do bioma Cerrado: síntese terminológica e relações florísticas. Tese (Doutorado em Ecologia). Universidade de Brasília. 373p.

Alves, I.M.M. 2008. A influência do tempo de permanência em cativeiro sobre o comportamento: um estudo de caso com *Trinomys yonenagae* (Rodentia: Echimyidae). Dissertação (Mestrado em Ecologia e Biomonitoramento). Universidade Federal da Bahia. 64p.

Alencastro, N.R. 2004. Legislação ambiental e turismo ecológico. Monografia (Especialização em Turismo). Universidade de Brasília. 73p.

#### *Comunicação em anais de eventos*

Podem ser citados trabalhos completos, trabalhos expandidos e palestras, sendo resumos simples aceitos somente nos casos de indisponibilidade de outras fontes de referência.

Zimmermann, A. 2006. Trilhas interpretativas no Cerrado: o caso do Projeto Rota das Árvores. *In:* Anais do I Congresso Nacional de Planejamento e Manejo de Trilhas. UERJ. CD-ROM.

Ryan, P.G. 1990. The effects of ingested plastic and other marine debris on seabirds, p. 623-634. *In:* Proceedings of the Second International Conference on Marine Debris. NOAA. 1265p.

Berlinck, C.N. 2010. Interfaces entre pesquisa e gestão de unidades de conservação: o caso do Parque Nacional da Chapada Diamantina, p. 24-25. *In:* Anais do II Seminário de Pesquisa e Iniciação Científica do Instituto Chico Mendes de Conservação da Biodiversidade. 111p.

#### *Publicações disponíveis exclusivamente na internet*

Informar endereço na internet apenas para documentos publicados exclusivamente neste formato. Para publicações disponíveis em formato impresso e também na internet, citar apenas a versão impressa. Caso não haja data de publicação do documento, citar, no corpo do texto, o ano em que a página foi consultada. Para textos sem autor informado, o título do *website* entrará tanto como autor e também como título do documento (em negrito).

WMO (World Meteorological Organization). Winners of the Norbert Gerbier-Mumm International Award. World Meteorological Organization. <http://www.wmo.ch/pages/about/awards/winners mumm.html>. (Acesso em 08/12/2009).

Rodrigues, M. (2014). A madrugada traz melancolia aos beija-flores. O Eco. http://www.oeco. org.br/convidados/28344-a-madrugada-tras-melancolia-aos-beija-flores.

## *Relatórios técnicos*

INGÁ (Instituto de Gestão das Águas e Clima). 2008. RPGA dos Rios Pardo e Jequitinhonha. Relatório Técnico. 44p.

Soares, M.L.G. 2002. Diagnóstico de danos causados aos manguezais da baía de Guanabara pelo derramamento de óleo ocorrido em janeiro de 2000. Relatório Técnico. SEMADS (Secretaria Estadual do Meio Ambiente). 270p.

## *Ato normativo, portaria, resolução, entre outros*

Para atos expedidos pela União, estados ou municípios, citar como autor o nome da jurisdição (por exemplo, Brasil, Paraíba, Recife). Caso o nome se aplique a mais de uma jurisdição, determinar, entre parênteses, a qual ele se refere, por exemplo, Rio de Janeiro (estado), São Paulo (município). No caso de atos expedidos por órgãos e entidades da Administração Pública, usar a sigla (se houver) seguida do nome da instituição por extenso. Sempre que o ato contiver ementa, informá-la entre a data e o título do periódico (mais comumente diários oficiais). Para atos antigos, de difícil obtenção dos dados do periódicos oficial (seção, número, páginas), mas disponíveis na internet, informar o endereço da página na Web.

Brasil, 1967. Lei n° 5.197, de 3 de janeiro de 1967. Dispõe sobre a proteção à fauna e dá outras providências. Diário Oficial da União. <https://www.planalto.gov.br/ccivil 03/leis/ l5197.htm> (Acesso em 27/09/2010).

Brasil, 2009. Lei nº 11.959, de 29 de junho de 2009. Dispõe sobre a Política Nacional de Desenvolvimento Sustentável da Aquicultura e da Pesca, regula as atividades pesqueiras, revoga a Lei nº 7.679, de 23 de novembro de 1988, e dispositivos do Decreto-Lei nº 221, de 28 de fevereiro de 1967, e dá outras providências. Diário Oficial da União, Seção 1, 122, 30/06/2009: 1-3.

Ibama (Instituto Brasileiro do Meio Ambiente e dos Recursos Naturais Renováveis), 2007. Instrução Normativa nº154 de 01 de março de 2007. Diário Oficial da União, Seção 1, 42, 02/03/2007: 57-59.

## *Comunicação pessoal e resultados não-publicados*

Não devem constar na lista de referências. Este tipo de referência deve ser informado no corpo do texto da seguinte forma: "[...] J.D. Santos (comunicação pessoal)" ou "[...] J.D. Santos (resultados não publicados)".

#### *Softwares*

Informar o autor, o nome do software, a versão e a empresa, se for o caso. Se estiver disponível para download na internet, informar o endereço da página.

Swofford, D.L. 1998. PAUP<sup>\*</sup>, Phylogenetic Analysis Using Parsimony (\*and Other Methods), versão 4.0b10. Sinauer Associates.

Page, R.D.M. 2001. NEXUS Data Editor for Windows, versão 0.5.0. <http://taxonomy. zoology.gla.ac.uk/rod/NDE/nde.html>. (Acesso em 23/09/2010).

## *Documentos em outros formatos*

Listamos aqui os tipos de documentos mais comumente citados em trabalhos acadêmicos da áreas temáticas cobertas por Biodiversidade Brasileira. No entanto, caso seja necessário citar documentos em outros formatos, tais como CDs de áudio, DVDs e processos administrativos, procure usar os exemplos aqui apresentados como modelo de formatação e ordem dos elementos, como autor, ano, título e instituição.

## *Dúvidas*

Contato com o corpo editorial de Biodiversidade Brasileira pode ser feito pelo e-mail: biodiversidadebrasileira.icmbio@gmail.com.

O não atendimento às normas pode levar a devoluções para adequação, atrasos e até mesmo à não publicação por perda dos prazos previstos para cada número temático.